# I/O Consistency Semantics

- The consistency semantics specify the results when multiple processes access a common file and one or more processes write to the file
- MPI guarantees stronger consistency semantics if the communicator used to open the file accurately specifies all the processes that are accessing the file, and weaker semantics if not
- The user can take steps to ensure consistency when MPI does not automatically do so

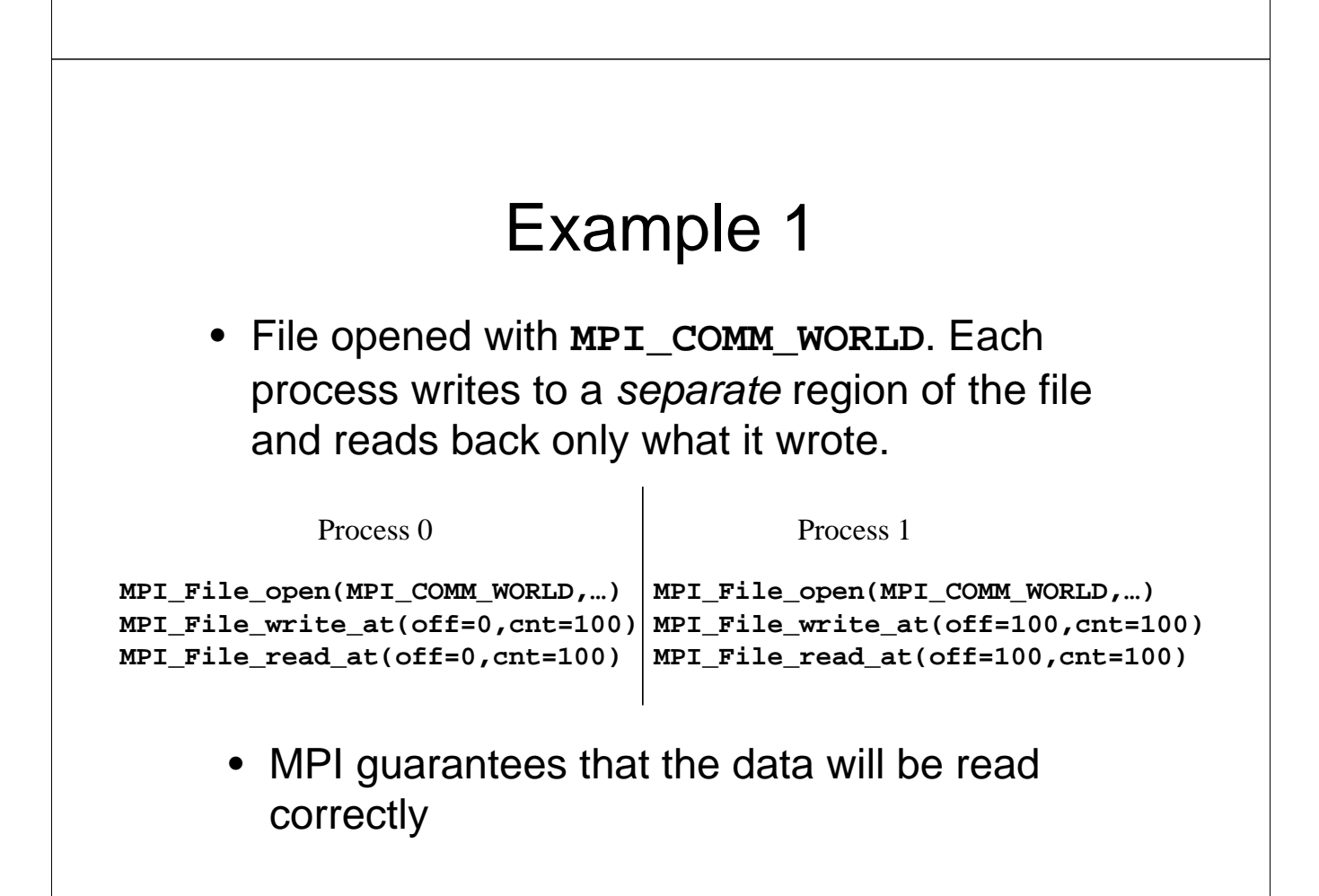

#### Example 2 • Same as example 1, except that each process wants to read what the *other* process wrote (overlapping accesses) • In this case, MPI does *not* guarantee that the data will automatically be read correctly **/\* incorrect program \*/ MPI\_File\_open(MPI\_COMM\_WORLD,…) MPI\_File\_write\_at(off=0,cnt=100) MPI\_File\_write\_at(off=100,cnt=100) MPI\_Barrier MPI\_File\_read\_at(off=100,cnt=100) MPI\_File\_read\_at(off=0,cnt=100) /\* incorrect program \*/ MPI\_File\_open(MPI\_COMM\_WORLD,…) MPI\_Barrier** Process 0 Process 1

• **In the above program, the read on each process is not guaranteed to get the data written by the other process!**

# Example 2 contd.

- The user must take extra steps to ensure correctness
- There are three choices:
	- set atomicity to true
	- close the file and reopen it
	- ensure that no write sequence on any process is concurrent with any sequence (read or write) on another process

## Example 2, Option 1 Set atomicity to true

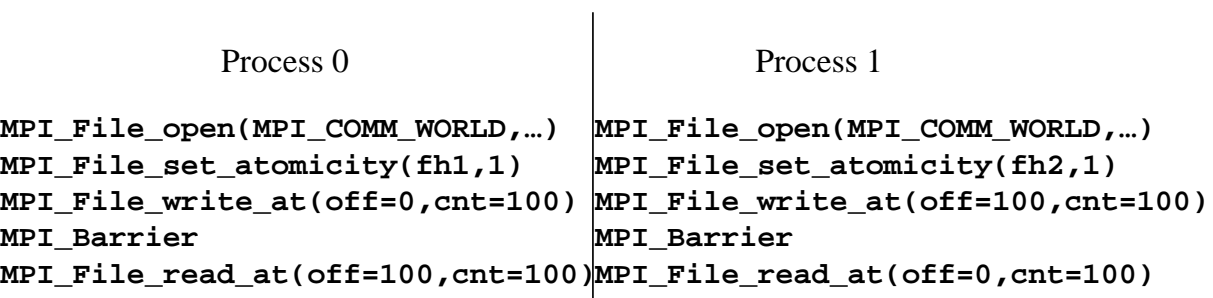

## Example 2, Option 2 Close and reopen file

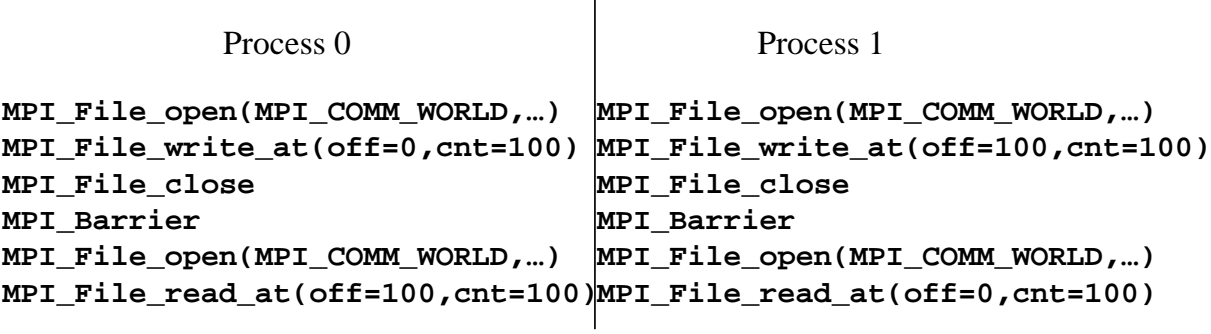

## Example 2, Option 3

- *Ensure that no write sequence on any process is concurrent with any sequence (read or write) on another process*
- a sequence is a set of operations between any pair of open, close, or file\_sync functions
- a write sequence is a sequence in which any of the functions is a write operation

#### Example 2, Option 3

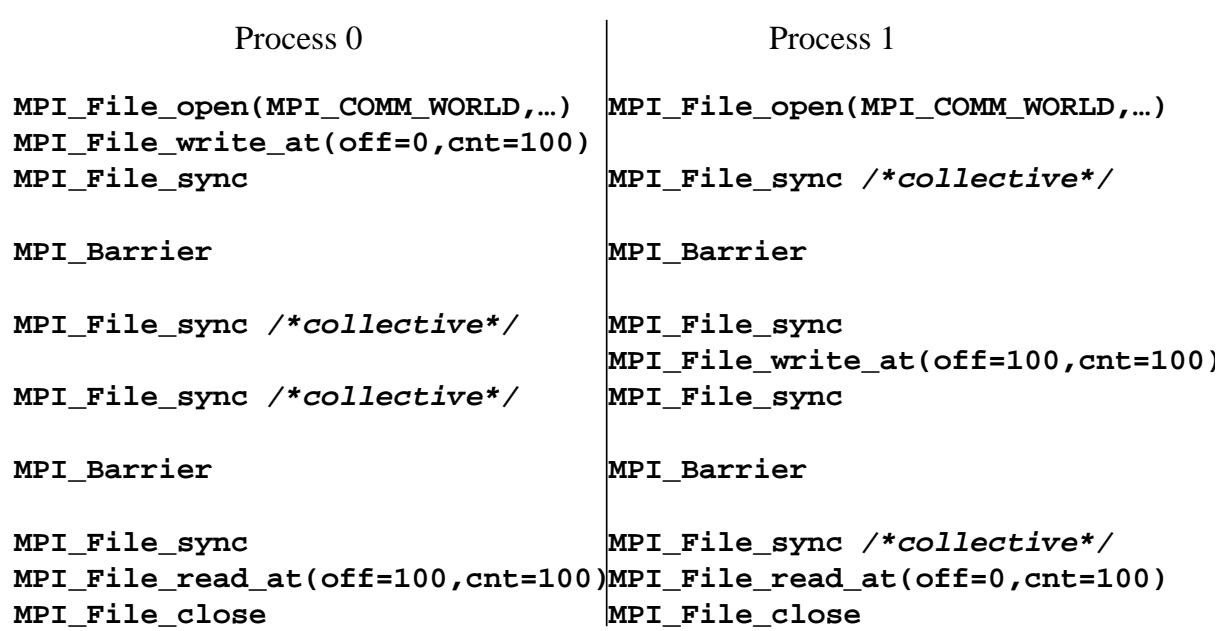

## Example 3

- Same as Example 2, except that each process uses **MPI\_COMM\_SELF** when opening the common file
- The only way to achieve consistency in this case is to ensure that no write sequence on any process is concurrent with any write sequence on any other process.

#### Example 3

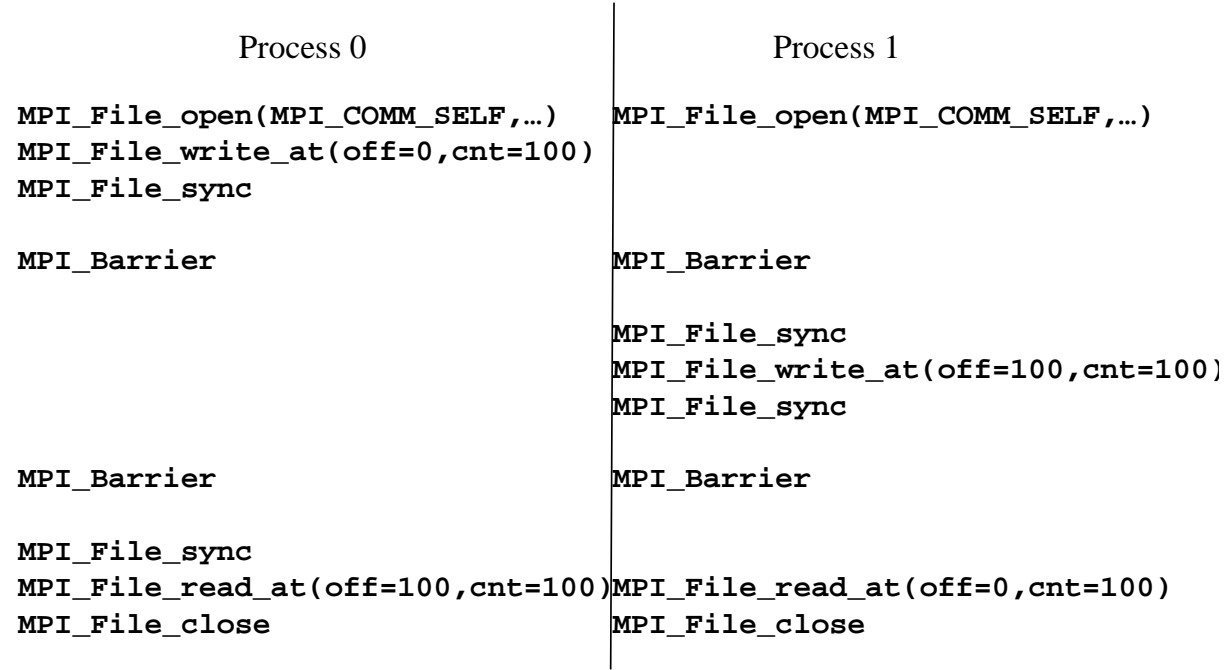